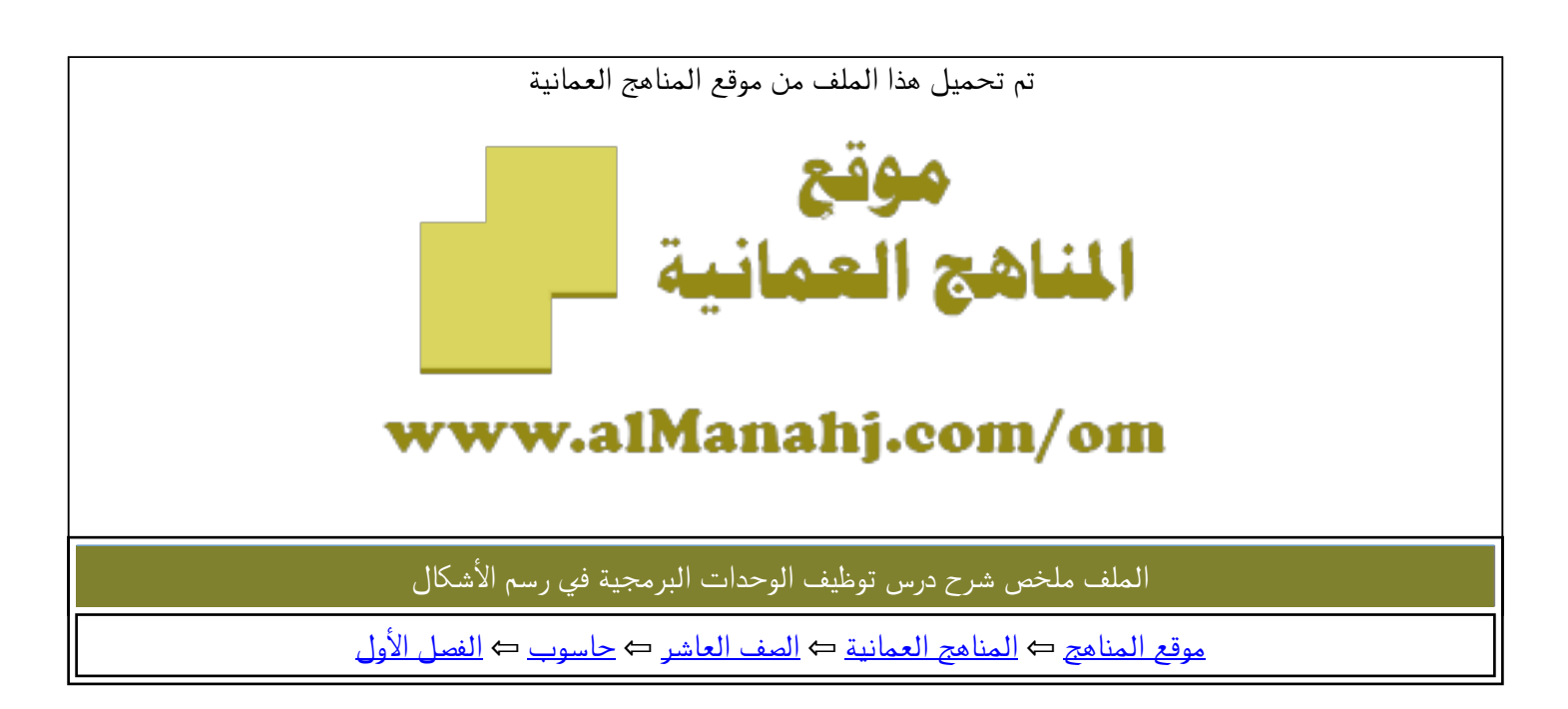

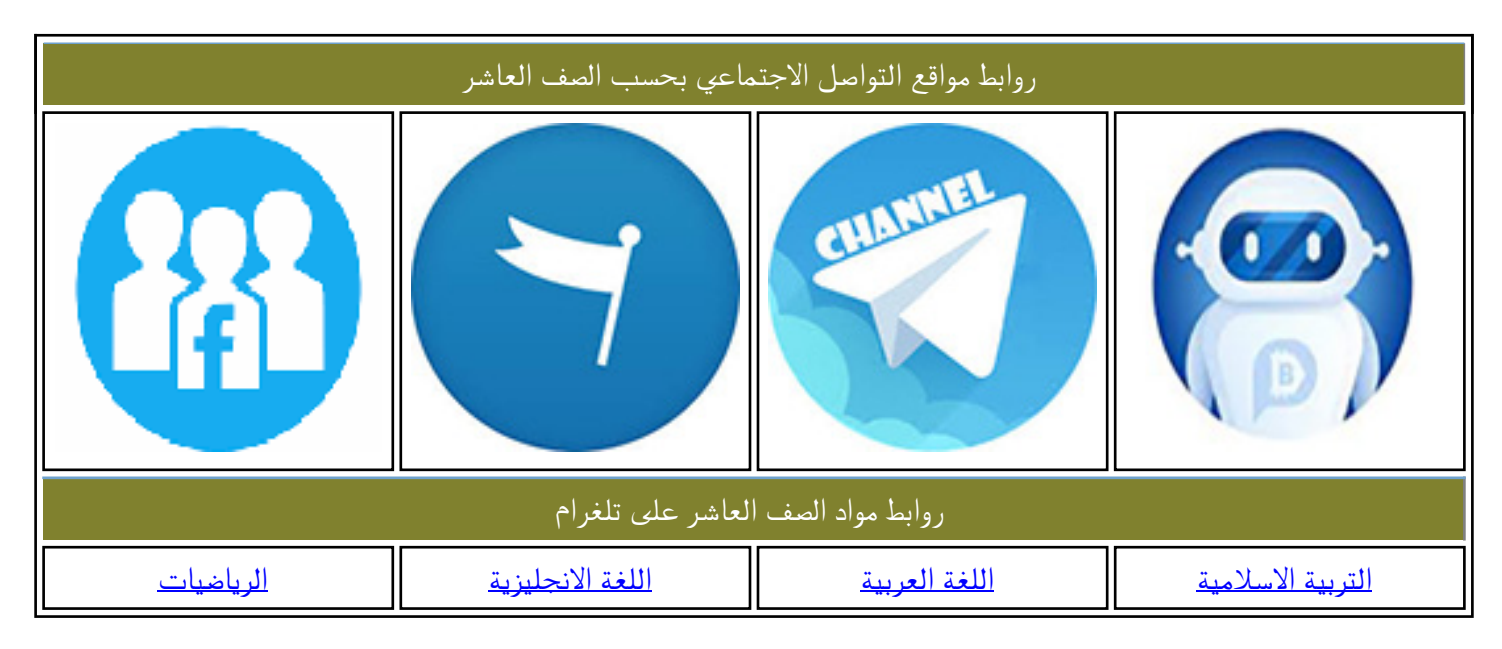

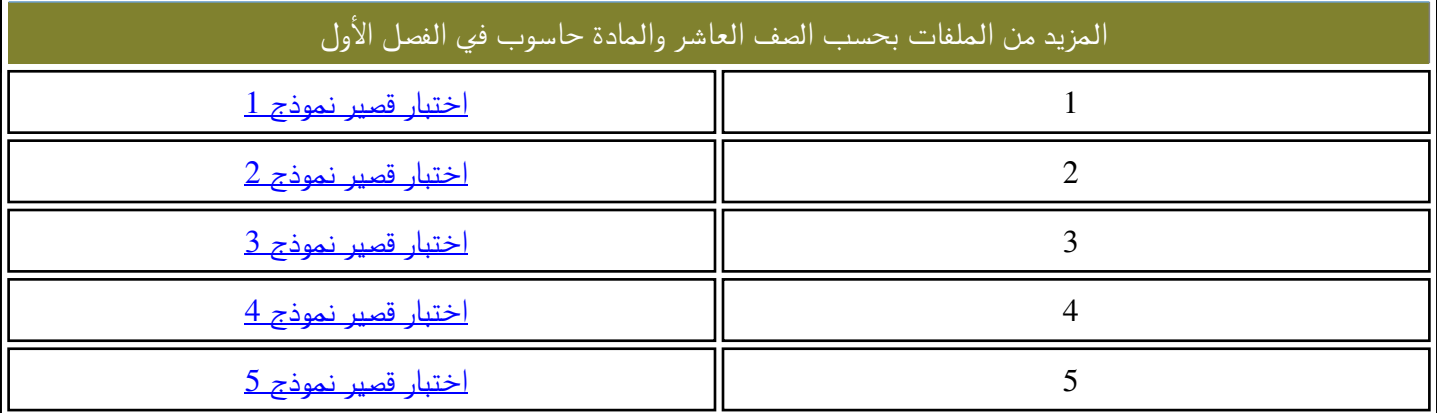

الدرس السابع:توظيف الوحدات البرمجية في رسم الأشكال إعداد: أ.أصيلة الحارثية وللمنجم الأشكر<br>: أ.أصيلة الحارثية<br>ن النعمان الأنصارية(10-12)<br>ن النعمان الأنصارية(10-12) recht

مدرسة الشموس بنت النعمان الأنصارية(12-10)

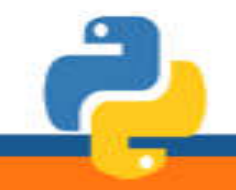

مدرسةِ، الشموس بئت النعمان الأنصارية (10-12)

إعداده أناصيلن الحارثين

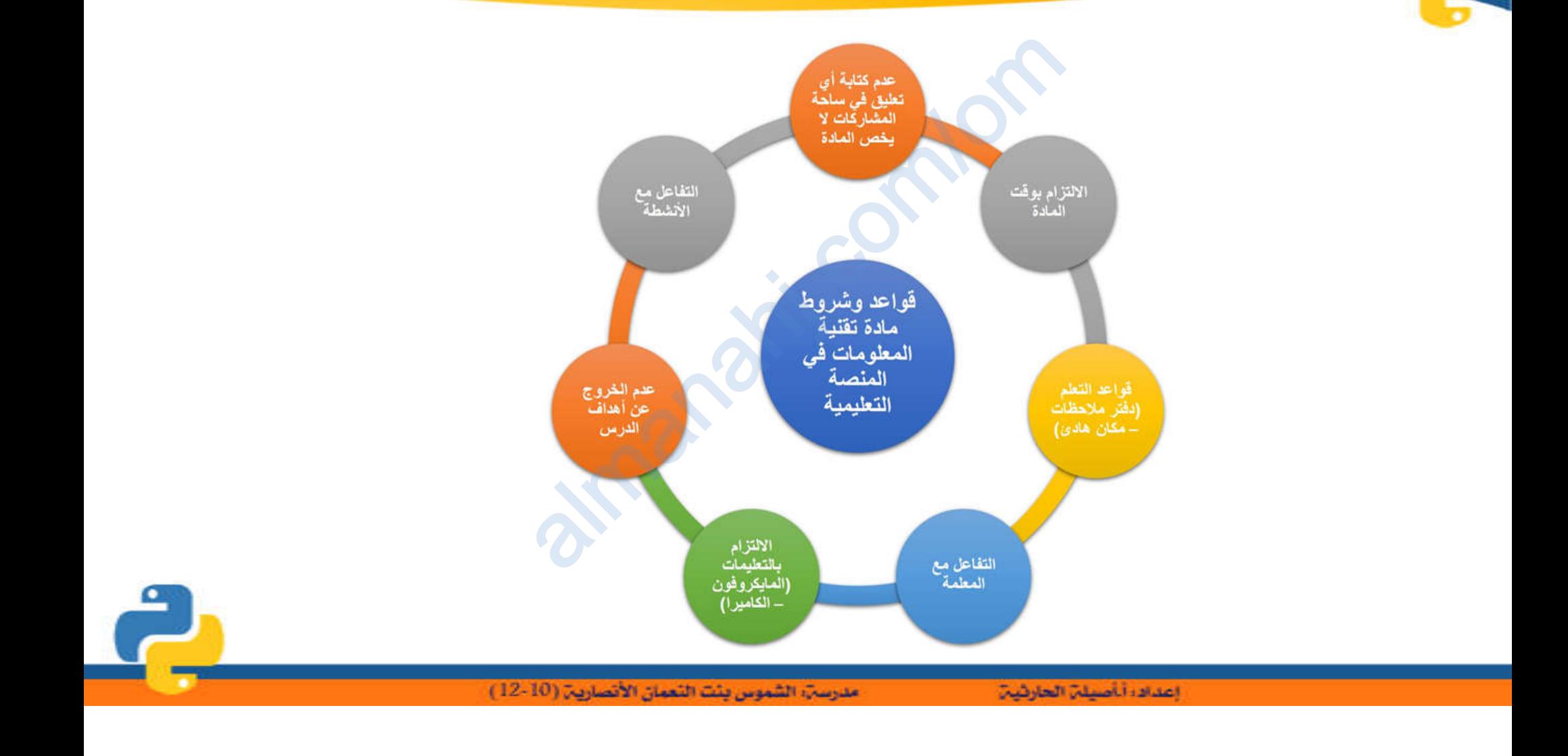

 $\bullet$ 

ماذا سنتعلم اليوم

- تعریف الوحدات البرمجیة
- أمثلة على الوحدات البرمجیة com/om
	- Turtle Module وحدة
		- استدعاء وحدة الرسم
			- رسم الأشكال

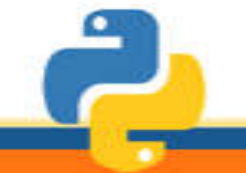

مدرسةِ، الشموس بِئتَ النَّعمانِ الأنصاريةِ (10-12 ).

almanis.

إعدادا أأصيلن الحارثين

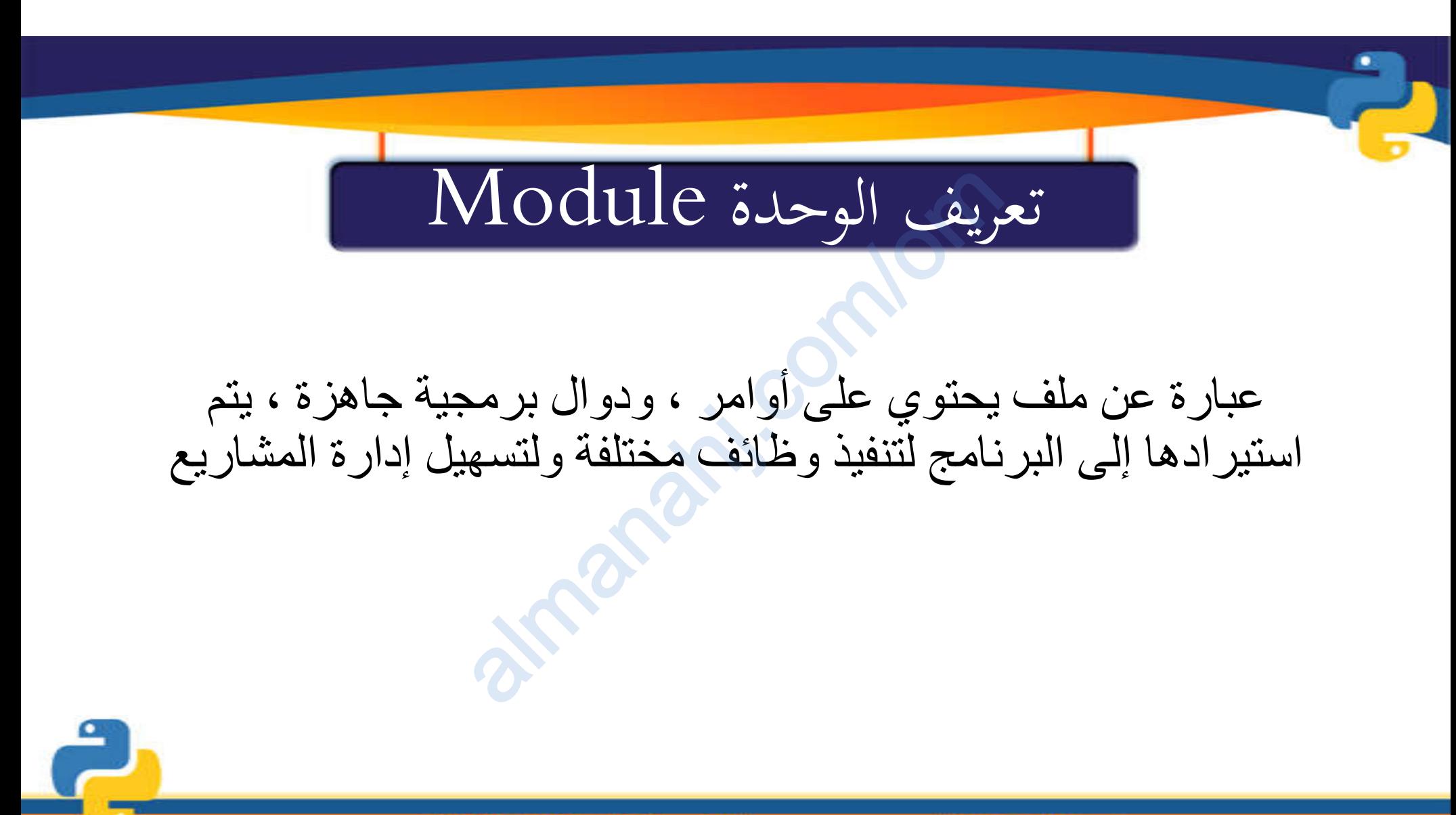

مدرسةِ، الشموس بئت النعمان الأنصارية (10-12)

إعدادا أأصيلن الحارثين

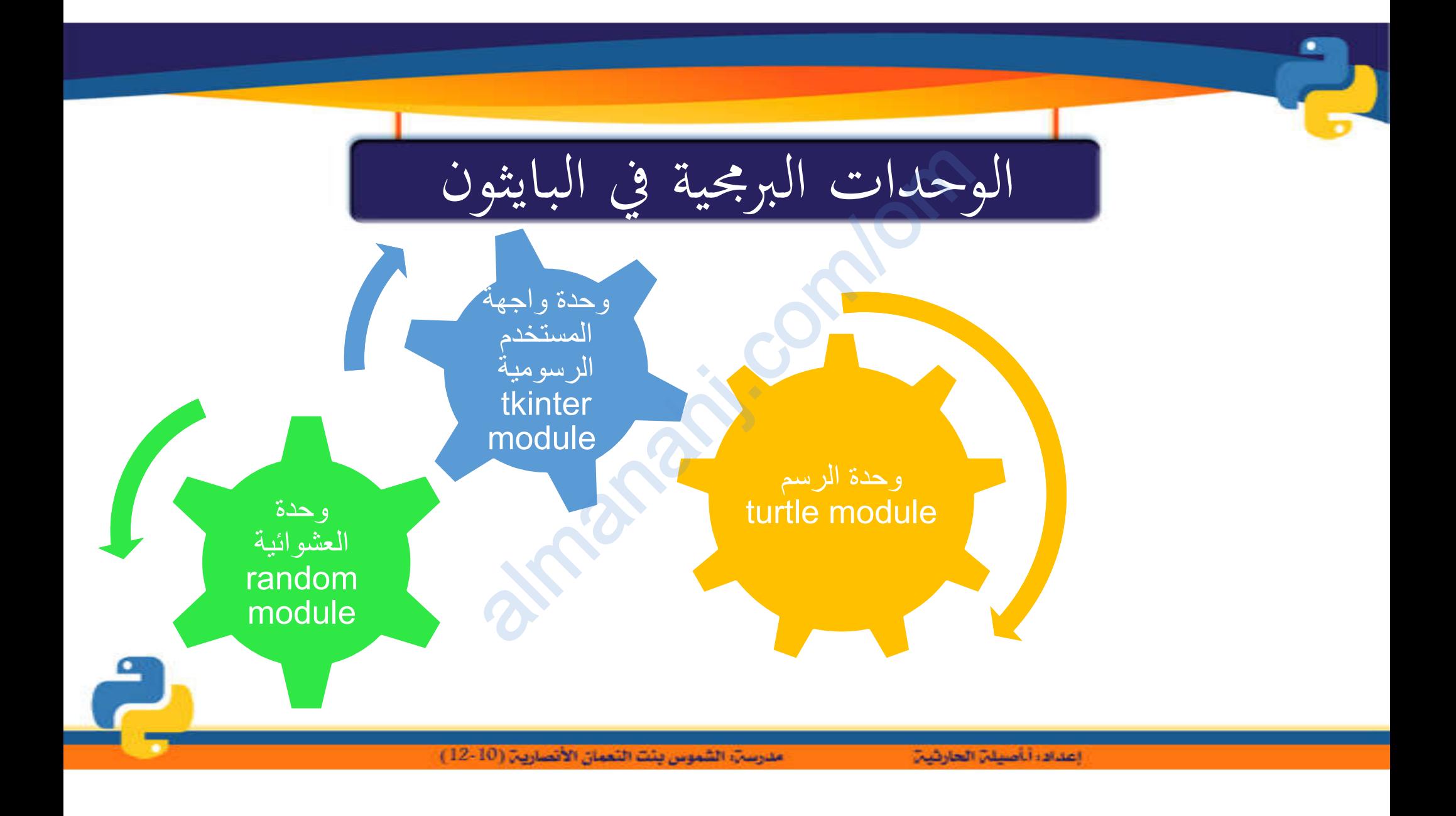

وحدة Turtle Module<br>، على وحدة الرسم Turtle Module ال<br>ة (Vector graphics) ثنائية الأبعاد D یحتوي البایثون على وحدة الرسم Module Turtle التي تتیح لك رسم رسومات متجھة (graphics Vector (ثنائیة الأبعاد D2 بألوان مختلفة، وإنشاء أنظمة المحاكاة والألعاب التفاعلیة وغیرھا. a والألغاب التفاعلية<br>ة والألغاب التفاعلية<br>ه

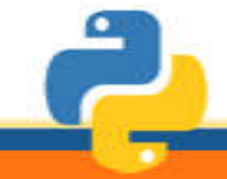

مدرسة، الشموس بئت النعمان الأنصارية (10-12 )

إعدادا أأصيلن العارثين

استدعاء وحدة الرسم<br>بدام وحدة السلحفاة في رسم الأش<br>ولا استدعاءها، واستيراد لوحة التتمكن من استخدام وحدة السلحفاة في رسم الأشكال والإستفادة من وظائفھا، علیك أولا استدعاءھا، واستیراد لوحة الرسم الخاصة بھا Canvas alman<br>Givan<br>Canvan

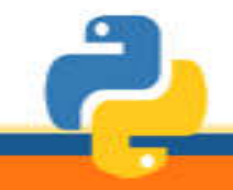

مدرسةِ، الشموس بئت النعمان الأنصارية (10-12)

إعدادا أأصيلن الحارثين

com/omرسم الأشكال تتیح لك وحدة السلحفاة رسم كائنات وأشكال مختلفة، من خلال تحدید نقاط الرسم أو المسافة التي یقطعھا المؤشر أثناء الحركة. lmanahj. تحدید إحداثیات موضع المؤشر aتحدید اتجاھات المؤشر 

▔

**COL** 

## تحديد احداثيات موضع المؤشر<br>(goto) لتحريك المؤشر من خلال تحديد<br>سيتحرك بها المؤشر على الشاشة. یستخدم أمر (goto (لتحریك المؤشر من خلال تحدید الإحداثیات التي سیتحرك بھا المؤشر على الشاشة. alman de Japan

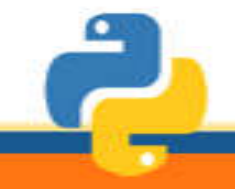

مدرسةِ، الشموس بنت النعمان الأنصاريةِ (10-12)

إعداده أناصيلن الحارثين

تحديد اتجاه المؤشر

یمكنك تحریك المؤشر من خلال تحدید أحد الإتجاھات الأربعة (أمام ، وخلف، دوران مع عقارب الساعة، ودوران عكس عقارب الساعة). تحديد اتج<br><sub>ئ</sub>شر من خلال ن<br>ع عقارب الساع

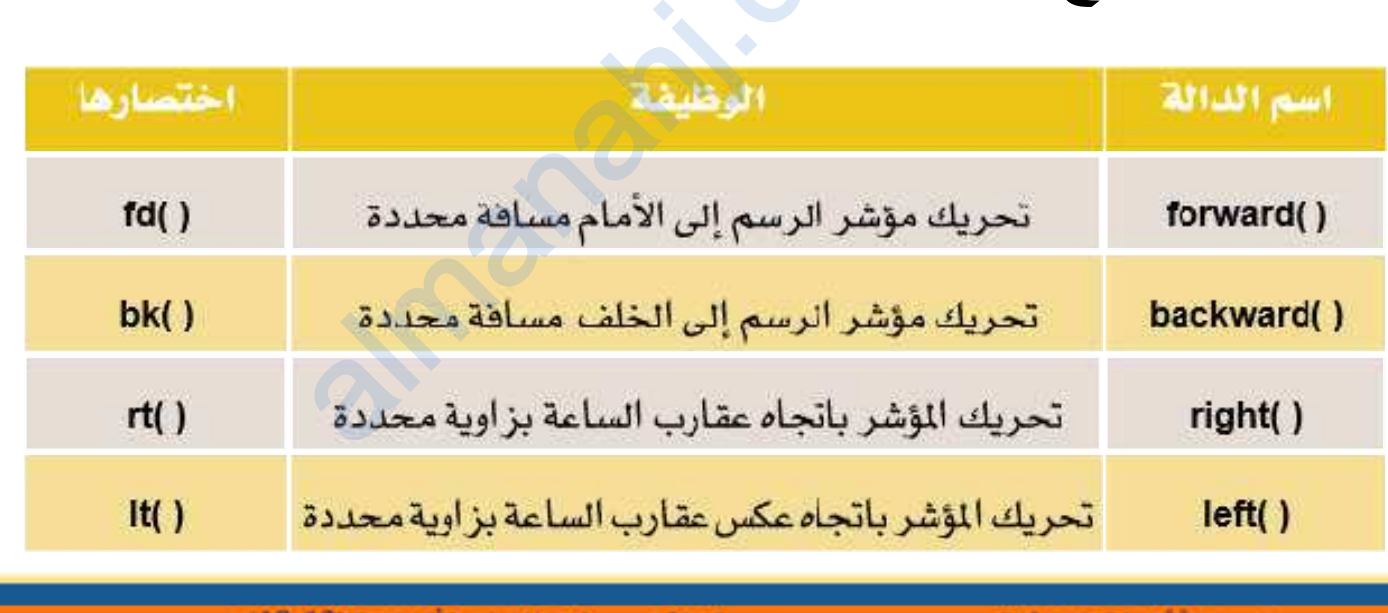

اعداده الصيلم العارتيم

مدرسي: الشموس ينت النعمان الانصاريين (١٥ - ١2 )